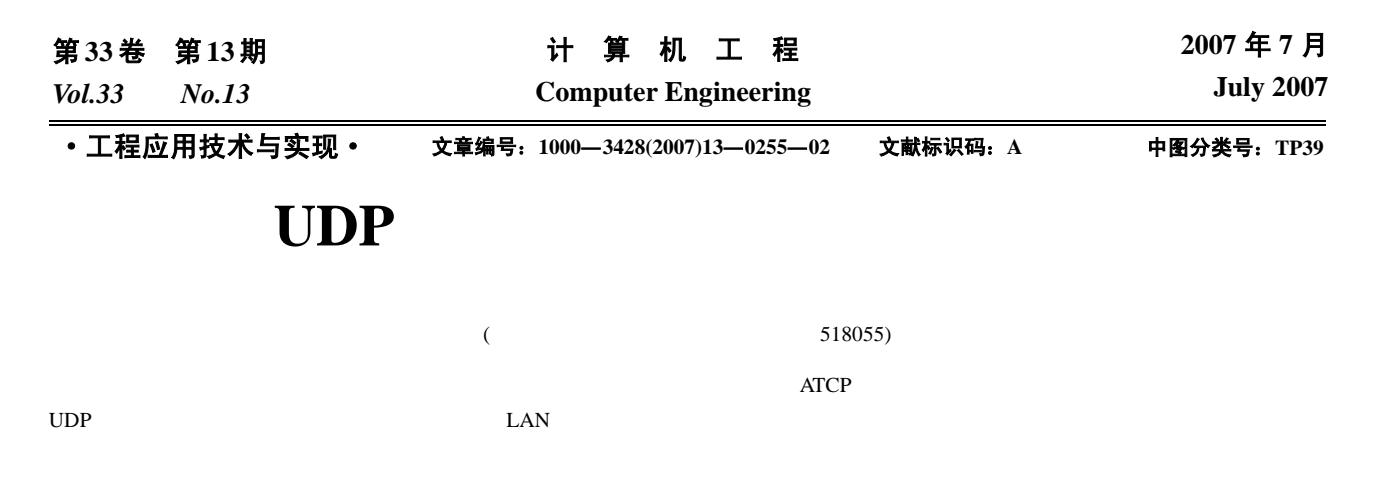

## **Group Control Method of Multi-process Based on UDP**

## **SHI Guanghua**

(Department of Computer, Shenzhen Polytechnic College, Shenzhen 518055)

Abstract This paper gives a group control method of multi-process in a LAN. Based on UDP protocl, using enumerate processes and compare multi-process, through the definition of ATCP (assistant teaching control protocol)agreement, real-time sends the agreement and automatic controls the user processes of a group clients. The performance of this method is estimated through test data.

Key words enumerate processes; broadcast; protocol

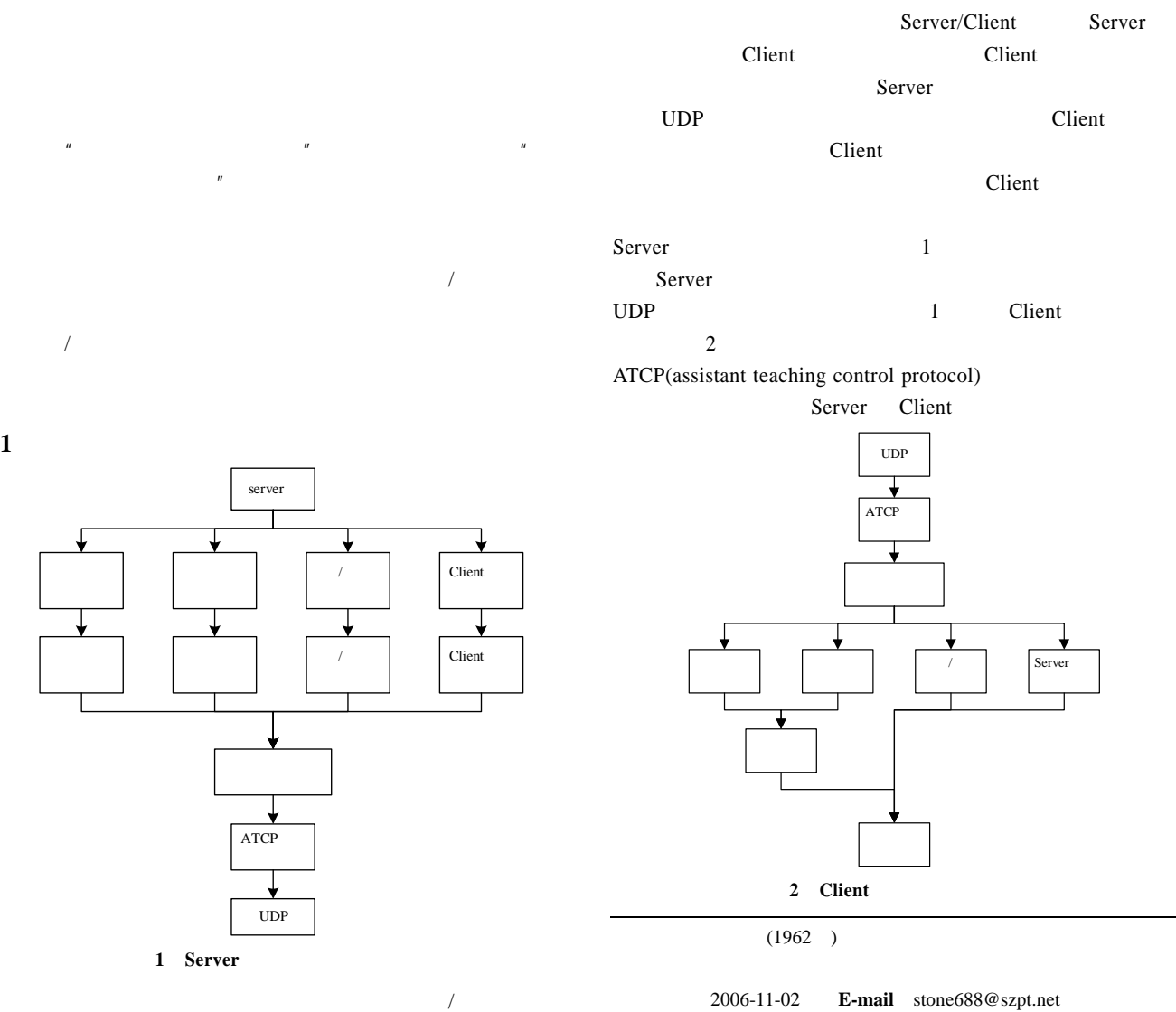

 $\frac{1}{2}$ 

 $-255-$ 

**2** 关键技术

**2.1** Client  $\Box$ Windows NT 32 Windows ToolHelp32 **PSAPI**  $2.1.1$  ToolHelp32 Windows 9x Windows ME Windows 2000 Professional Windows XP ToolHelp32 APIs 32 ToolHelp32 3 CreateToolhelp32Snapshot() Process32First() Process32Next() CreateToolhelp32Snapshot() Process32First() Process32Next() FALSE PROCESSENTRY32 3 PROCESSENTRY32 typedef struct tagPROCESSENTRY32 { DWORD dwSize;// //sizeof(PROCESSENTRY32).  $DWORD$  cntUsage;//  $\hspace{1.6cm} 0$ DWORD th32ProcessID;// ID ULONG\_PTR th32DefaultHeapID;// $\qquad$  0 DWORD th32ModuleID:  $//$ DWORD cntThreads; // DWORD th32ParentProcessID;// ID LONG pcPriClassBase://  $DWORD$  dwFlags;//  $\qquad \qquad 0$ TCHAR szExeFile[MAX\_PATH];//  $\prime\prime$ } PROCESSENTRY32, \*PPROCESSENTRY32;  $To o l Heln32$ ↓ CreateToolhelp32Snapshot() lpfProcess32First=Process32First() PROCESSENTRY32 FASLE lpfProcess32First!=FALSE

TRUE lpfProcess32Next=Process32Next()  $\downarrow$ FASLE lpfProcess32Next!=FALSE TRUE € OpenProcess() CloseHandle() 3 **ToolHelp32** 

Process32First() dwSize sizeof(PROCESSENTRY32) th32ProcessID OpenProcess()  $CreateToolhelp32Snapshot()$ CloseHandle()  $2.1.2$  PSAPI Windows NT PSAPI.lib PSAPI PSAPI

EnumProcesses() EnumProcessModules() GetModuleFileNameEx() GetModuleBaseName() EnumProcesses() BOOL EnumProcesses( DWORD\* pProcessIds, DWORD cb, DWORD\* pBytesReturned); pProcessIds DWORD ProcessIds[]的指针,调用函数后该数组保存了当前的进程 ID 列表。 cb set  $\mathbf{c}$ pBytesReturned DWORD

 $0 \hspace{1.5cm} 0$ EnumProcesses() ID pBytesReturned/sizeof(DWORD)

pBytesReturned cb

pBytesReturned cb ProcessIds[]  $\overline{ID}$ ProcessIds[] ProcessIds[i] OpenProcess() 可以得到该 ID 的进程句柄 hProcess。得到 hProcess EnumProcessModules() 1 hModule EnumProcessModules()

EnumProcessModules( hProcess, &hModule, sizeof(hModule), &pBytesReturned ); hModule **hModule** GetModuleFile  $NameEx()$ GetModuleBaseName()

个函数均带 4 个参数:进程句柄 pProcessId,模块句柄 hModule Enum Processes()  $ID$ 

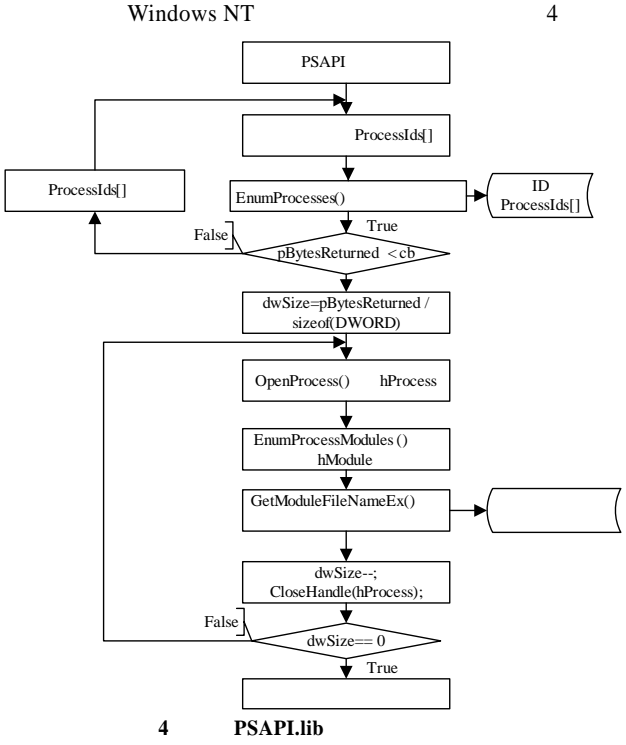

 $-256-$ 

259